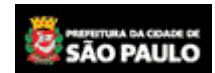

Secretaria Municipal da Fazenda

## **CONSULTA DÉBITOS DO IPTU**

prefeitura.sp.gov.br

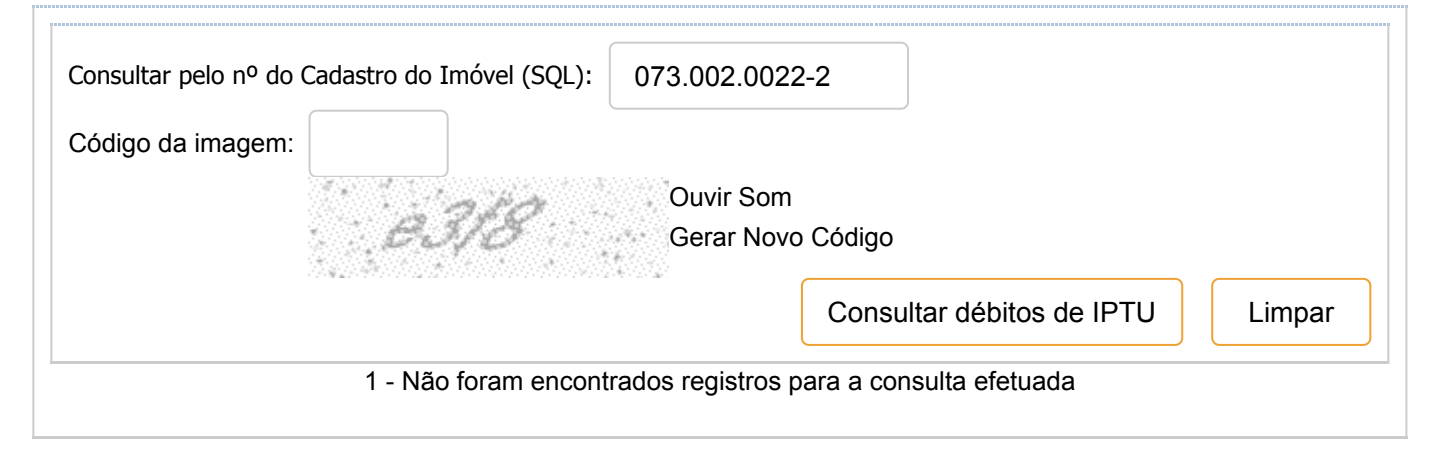

[\(http://www.capital.sp.gov.br/\)](http://www.capital.sp.gov.br/)

[Conosco](javascript:openJanela() [SAC](javascript:openJanela() *De prodam* 

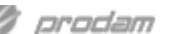